$2022$  г.

# Итоговая контрольная работа

# 9 класс

# $1$  вариант

## 1. Что собой представляет компьютерная графика?

- 1. набор файлов графических форматов
- 2. лизайн Web-сайтов
- 3. графические элементы программ, а также технология их обработки
- 4. программы для рисования

## 2. Какие из перечисленных форматов принадлежат графическим файлам?

- 1.  $*$  doc.  $*$  txt
- 2.  $*$  wav,  $*$  mp3
- 3.  $*$  gif,  $*$  ipg.

# 3. Применение векторной графики по сравнению с растровой:

- 1. не меняет способы кодирования изображения;
- 2. увеличивает объем памяти, необходимой для хранения изображения;

3. не влияет на объем памяти, необходимой для хранения изображения, и на трудоемкость редактирования изображения;

4. сокращает объем памяти, необходимой для хранения изображения,

# 4. Какой тип графического изображения вы будете использовать при редактировании цифровой фотографии?

- 1. растровое изображение
- 2. векторное изображение
- $3.$ фрактальное изображение

# 5. Что такое компьютерный вирус?

- 1. прикладная программа
- 2. системная программа
- 3. программы, которые могут "размножаться" и скрытно внедрять свои копии в файлы, загрузочные секторы дисков и документы
- 4. база данных

### 6. Большинство антивирусных программ выявляют вирусы по

- 1. алгоритмам маскировки
- 2. образцам их программного кода
- 3. среде обитания
- 4. разрушающему воздействию

# 7. Архитектура компьютера - это

- 1. техническое описание деталей устройств компьютера
- 2. описание устройств для ввода-вывода информации
- 3. описание программного обеспечения для работы компьютера
- 4. список устройств подключенных к ПК

### 8. Устройство ввода информации с листа бумаги называется:

- 1. плоттер;
- 2. стример;
- 3. драйвер;
- 4. сканер;

### 9. Постоянное запоминающее устройство служит для хранения:

- 1. особо ценных прикладных программ
- 2. особо ценных документов
- 3. постоянно используемых программ
- 4. программ начальной загрузки компьютера и тестирования его узлов

10. Лан фрагмент электронной таблицы, в первой строке которой записаны числа. а во второй - формулы. Какая из перечисленных ниже формул должна быть записана в ячейке А2, чтобы построенная после выполнения вычислений круговая диаграмма по значениям диапазона ячеек A2:D2 соответствовала рисунку

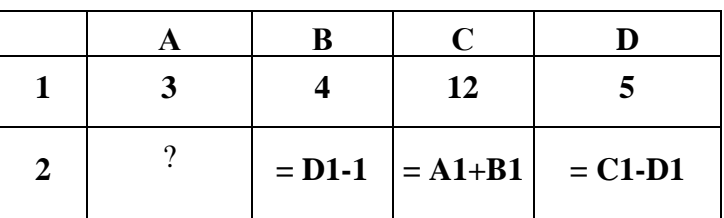

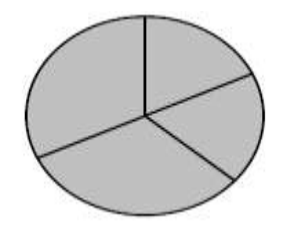

11. Определите, по какой из масок будет выбрана указанная группа файлов

make.cpp, name.c, age.pc, name.cpp

1. \*a\*e.? 2) a?e.\* 3) \*a?e.\* 4) ?a?e.\*

12. Дано:  $a = 9D_{16}$ .

Запишите это число в десятичной системе счисления

- 13. Считая, что каждый символ кодируется одним байтом, определите, чему равен информационный объем следующего высказывания «Тысячи путей велут к заблуждению, к истине - только один.»
- 14. В кодировке Unicode на каждый символ отводится два байта.
	- Определите информационный объем слова из двадцати четырех символов в этой кодировке.
- 16. В кодировке UTF-32 каждый символ кодируется 32 битами. Саша написал текст (в нём нет лишних пробелов):

Нил, Амур, Волга, Ангара, Макензи, Амазонка — реки.

Ученик вычеркнул из списка название одной из рек. Заодно он вычеркнул ставшие лишними запятые и пробелы. При этом размер нового предложения в данной кодировке оказался на 32 байта меньше, чем размер исходного предложения. Напишите в ответе вычеркнутое название реки.

17. Напишите наименьшее целое число х, для которого истинно высказывание:

**НЕ** (X <= 8) И НЕ (X >= 15) И (X чётное).

#### 18. Мальчики играли в шпионов и закодировали сообщение придуманным шифром. Кодовая таблица приведена ниже:

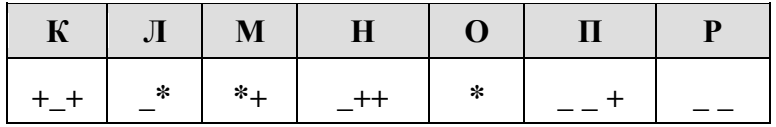

Расшифруйте полученное сообщение:

\* + + + + + \*

Запишите в ответе расшифрованное сообщение.

19. В таблице приведены запросы к поисковому серверу. Для каждого запроса указан его код соответствующая буква от Адо Г. Расположите коды запросов слева направо в порядке возрастания количества страниц, которые нашёл поисковый сервер по каждому запросу. По всем запросам было найдено разное количество страниц.

Для обозначения логической операции «ИЛИ» в запросе используется символ «|», а для логической операции «И» — «&»:

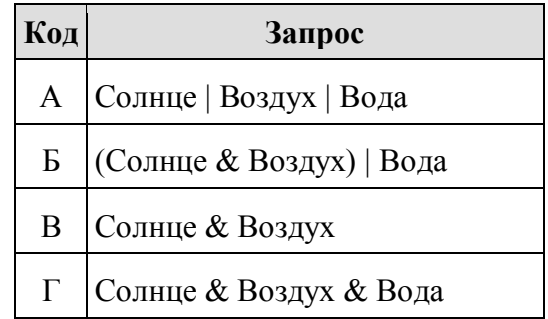

20. Ниже приведена программа, записанная на зыке программирования.

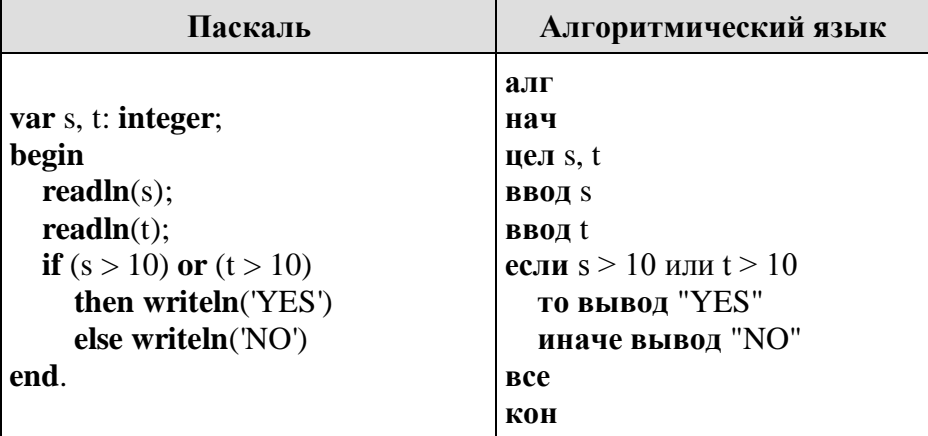

Было проведено 9 запусков программы, при которых в качестве значений переменных *s и t вводились следующие пары чисел:* 

 $(1, 2); (11, 2); (1, 12); (11, 12); (-11, -12); (-11, 12); (-12, 11); (10, 10); (10, 5).$ 

Сколько было запусков, при которых программа напечатала «YES»?

#### 2022 г.

#### Итоговая контрольная работа  $9$ класс

#### 2 вариант

1. За минимальную единицу измерения количества информации принимают:

- 1) байт
- 2) пиксель
- $3)$  бит
- $(4)$  бот

2. Шахматная доска состоит из 64 полей: 8 столбцов, 8 строк. Какое количество бит потребуется для кодирования одного шахматного поля?

- $1)4$
- $2) 5$
- $3)6$
- $4)7$

3. Получено сообщение, информационный объем которого равен 32 битам. Чему равен этот объем в байтах?

- $1)5$
- $2) 2$
- $3)3$
- $4)4$

4. Расположите данные величины в порядке убывания.

а) 1,5 Мб; б) 2 байта в) 1900 Кб г) 20 бит д) 0,5 Гб

A) 1r, 26, 3<sub>B</sub>, 4a, 5 $\overline{A}$  **b**) 1 $\overline{A}$ , 2a, 3<sub>B</sub>, 46, 5 $\overline{r}$  **b**) 1 $\overline{A}$ , 2a, 3a, 4 $\overline{r}$ , 56  $\Gamma$ ) 16, 2г, 3а, 4в, 5д Д) 1д, 2в, 3а, 4б, 5г

5. В кодировке КОИ-8 каждый символ кодируется одним байтом. Определите информационный объем сообщения из 30 символов в этой кодировке.

- 1)240 бит;
- 2) 240 байт;
- 3) 30 бит;
- 4) 120 бит.

6. Объем информационного сообщения 12288 битов, можно выразить как:

1) 1 Кбайт 2) 1,5 Кбайт 3) 0,5 Мбайта 4) 1,5 Мбайт

7. Дано A=1001001, B=1001100, Какое из чисел С, записанных в лесятичной форме, отвечает условию  $A < C < B$ ?

- $1)149;$
- $2) 75;$
- $3) 147:$
- 4) 76.

8.В цветовой модели RGB присутствует цвет:

- 1) желтый
- 2) серый
- 3) бирюзовый
- 4) зеленый

9. Электронная таблица представляет собой:

- 1) совокупность нумерованных строк и поименованных буквами латинского алфавита столбцов;
- 2) совокупность поименованных буквами латинского алфавита строк и столбцов;
- 3) совокупность пронумерованных строк и столбцов;
- 4) совокупность строк и столбцов, именуемых пользователем произвольным образом.

10. Математическое выражение: записанное в электронной таблице имеет вид: 1)  $A3^{2-4*}B3/2*B1-A2+C3^{4}$ 2)  $(A3^2-4*B3)/(2*B1-A2) + C3^4$ 3)  $(A3^2-4*B3)$ :  $(2*B1-A2) + C3^4$ 4)  $A3^{2}-4*B3/(2*B1-A2) + C3 * 4$ 

11. Оператор организации ввода данных с клавиатуры записывается с использованием служебного слова: 1) VAR; 2) WRITE; 3) READ; 4) GOTO.

12. Операторы в языке программирования отделяются: 1) двоеточием; 2) пробелом; 3) запятой; 4) точкой с запятой.

13. Числа в языке Pascal различаются:

1) как натуральные и вещественные; 2) как натуральные и целые;

3) как целые и вещественные; 4) как целые и правильные дроби.

14. Свойство алгоритма, заключающееся в отсутствии ошибок, алгоритм должен приводить к правильному результату для всех допустимых входных значений, называется:

1) результативность; 2) массовость;

3) дискретность; 4) конечность.

15. Какой алгоритм называется линейным:

1) выполнение операций зависит от условия;

2) операции выполняются друг за другом;

3) одни и те же операции выполняются многократно;

4) присутствие всех возможных операций в одном алгоритме?

16. Дан фрагмент электронной таблицы:

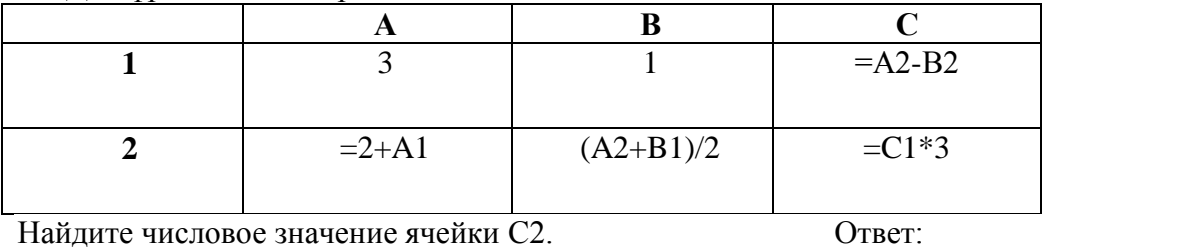

Найдите числовое значение ячейки С2.

17. На рисунке привелен фрагмент таблицы базы ланных

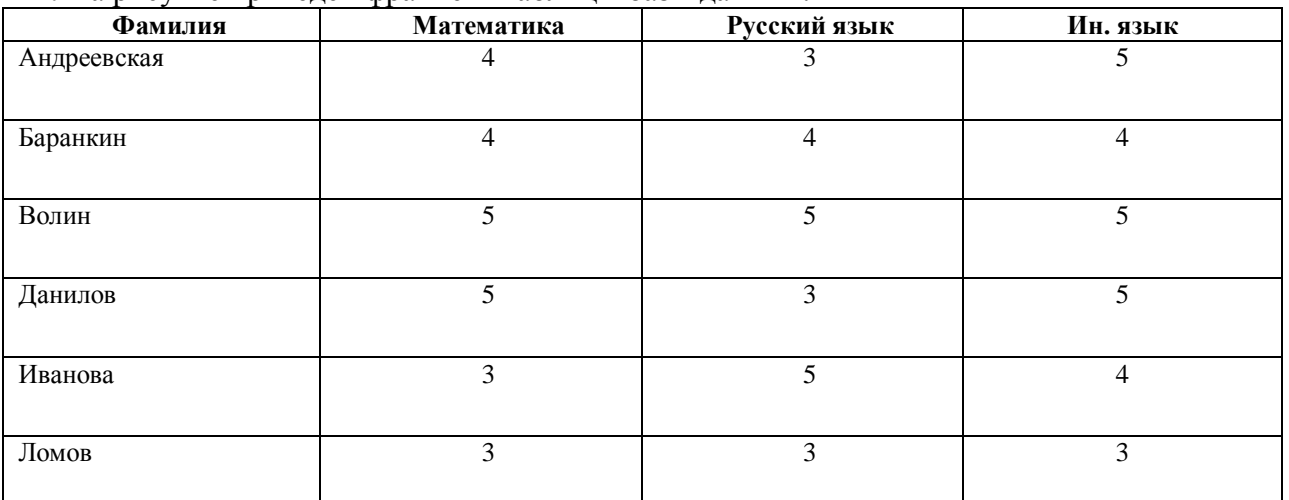

 $\frac{1}{100}$  Сколько записей во фрагменте таблицы удовлетворяют условию («Математика = 4») или («Ин. язык = 4»)?

18. В таблице приведены запросы к поисковому серверу. Расположите обозначения запросов в порядке возрастания количества страниц, которые найдет поисковый сервер по каждому запросу. Для обозначения логической операции "ИЛИ" в запросе используется символ |, а для логической операции " $H$ " – &.

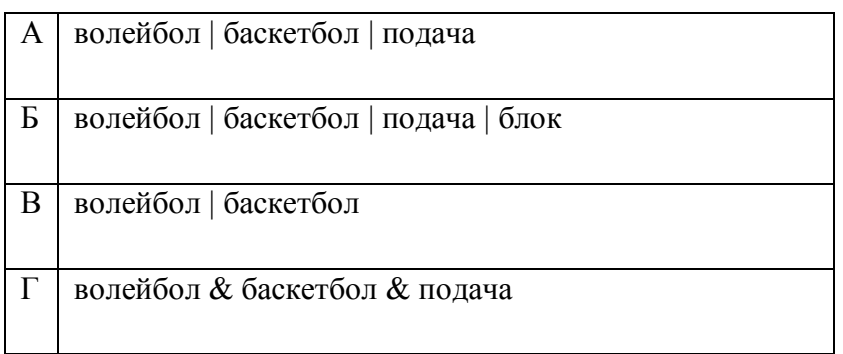

19. Определите значение переменной а после исполнения данного алгоритма.

 $a := 4$ 

 $b := 8 + 2^* a$ 

 $a := b/2^*a$ 

Порядок действий соответствует правилам арифметики. В ответе укажите одно число - значение переменной а.

Ответ:  $\overline{\phantom{a}}$ 

20. Определите, что будет напечатано в результате работы следующей программы. Алгоритмический язык

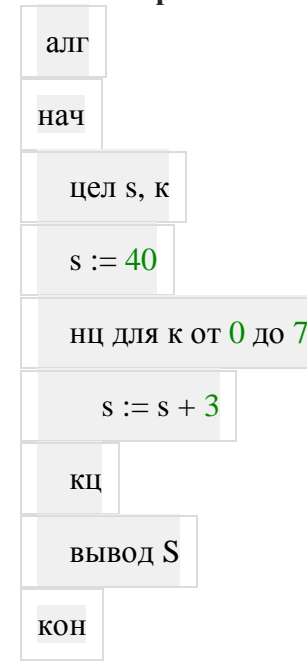